## **Hardware Vocabulary:**

## 1. Put in the boxes the corresponding number from the list below:

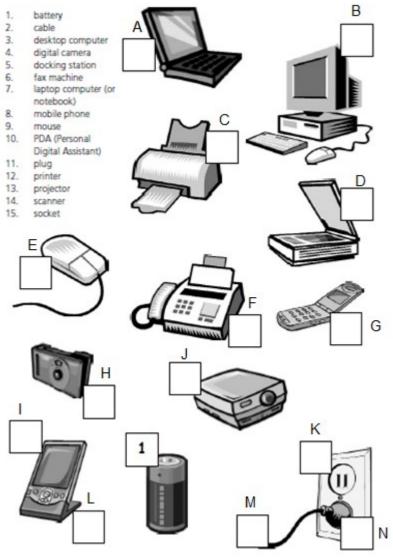

## 2. Associate these components with their names

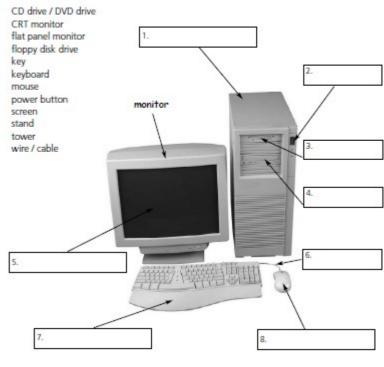

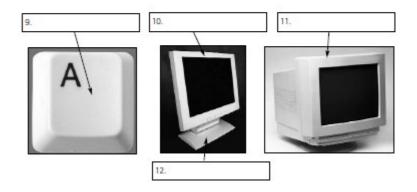

## 3. Match the verbs with the nouns.

| <ol> <li>recharge</li> <li>click on</li> <li>dial</li> <li>give</li> <li>move</li> <li>print out</li> <li>send and receive</li> <li>take some</li> </ol> | <ul> <li>a. digital photos</li> <li>b. faxes</li> <li>c. a number on your mobile phone</li> <li>d. a presentation</li> <li>e. something with the mouse</li> <li>f. the battery</li> <li>g. the mouse</li> <li>h. twenty pages</li> </ul> |
|----------------------------------------------------------------------------------------------------|----------------------------------------------------------------------------------------------------|
| 4. Choose the best verb.                                                                                                    |                                                                                                    |
| 9. To turn on the computer,                                                                                                    | the "Start" button.                                                                                                    |
| 10. The printer has of ink.  a. finished b. ended c. run out                                                                                             |                                                                                                    |
| 11. Unfortunately, my scanner isn'<br>a. working <b>b.</b> going <b>c.</b> doi                                                                           | t at the moment.<br>ng                                                                                                    |
| 12. Please the CD ROM. <b>a.</b> insert <b>b.</b> introduce <b>c.</b> inje                                                                               | ect                                                                                                    |
| 13. The projector isn't working because it isn't  a. plugged b. plugged in c. plugged into                                                               |                                                                                                    |
| 14. The batteries in my digital camera are nearly dead. They need                                                                                        |                                                                                                    |
| <b>a.</b> to change <b>b.</b> exchanging                                                                                                    | c. changing                                                                                                    |
| 15. I have to a compute<br><b>a.</b> see <b>b.</b> look at <b>c.</b> wat                                                                                 | r screen for eight hours a day.<br>tch                                                                                                    |
| 16. Switch off your computer and _<br>a. de-plug b. unplug c. nor                                                                                        | it from the wall socket.                                                                                                    |
| 17. I turned off the photocopier and the plug.  a. pulled out b. extracted c. took away  18 any key to continue.                                         |                                                                                                    |
|                                                                                                    |                                                                                                    |

| 5. Fill the gaps with the following words. optical, cartridge, escape key, touchpad, caps lock key, operators, double, enter                                                                                                    |
|----------------------------------------------------------------------------------------------------|
| 1. To change to capital letters, press the                                                                                                    |
| 2. To stop the computer doing something, you can press the                                                                                                    |
| 3. Please your password.                                                                                                    |
| 4. This mouse doesn't have a ball. It's an mouse.                                                                                                    |
| 5. Two clicks of a mouse button are called a click.                                                                                                    |
| 6. With a laptop computer, plug in a mouse, or use the in front of the keyboard. 7. When the ink runs out, you have to change the 8. In Algeria there are several mobile phone such as Djezzy. 6. Translate to English the following words. 1. Ordinateur portable. 2. Souris. 3. Majuscule. 4. Cartouche. 5. Ecran. 6. Mot de passe. 7. Débrancher. 8. Eteindre. 9. Voir. 10. Clavier. 11. Numérique. 12. Ordinateur de bureau. 13. Appuyer. 14. Déplacer. 15. Envoyer. 16. Insérer. 17. Ejecter. 18. Allumer. |

a. Kick

**b.** Smash **c.** Hit